## **2 2024 !** )

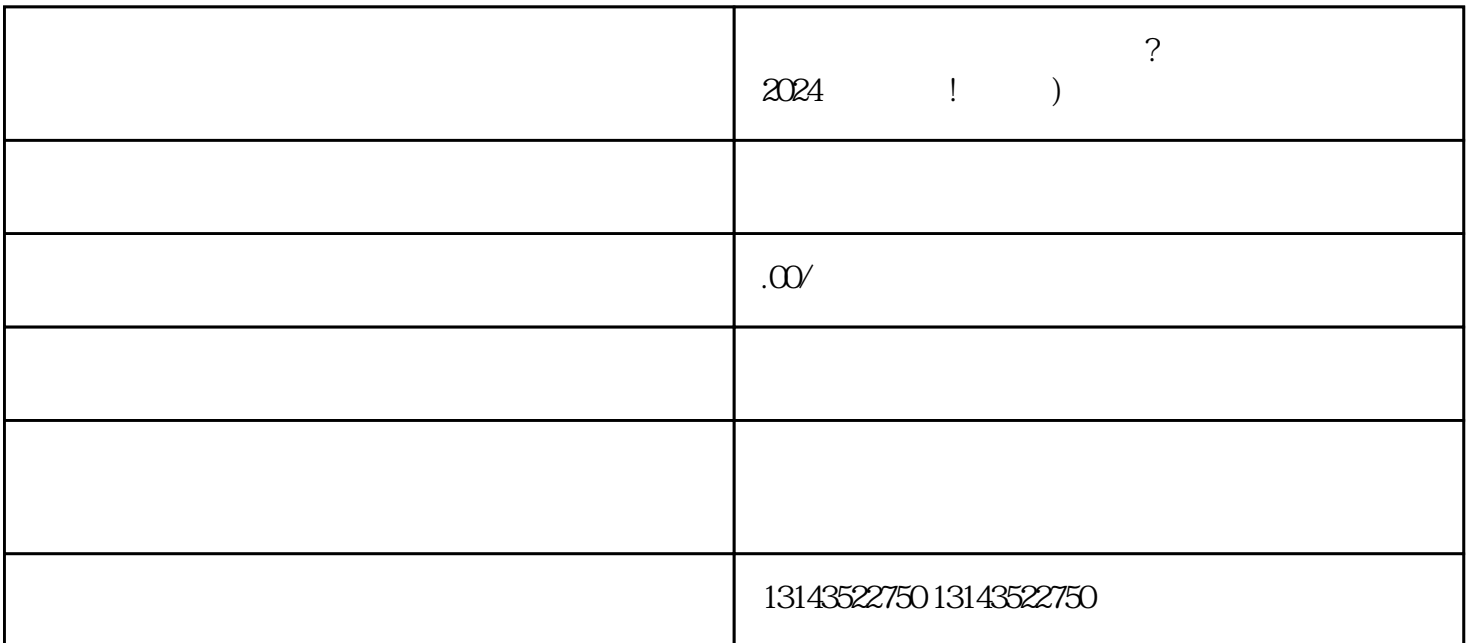

**球类运动商家主页怎么设置?「抖音」 2024技术攻略!超好用** quanqiulingxian  $V$  $V$ 获得抖音蓝V认证,首先需要在抖音平台上建立并完善自己的商家主页。要知道,一个好的商家主页能

1.  $\blacksquare$  $\sim$  2.  $\sim$ , which is considered to the state  $3$ .  $\overline{\phantom{a}}$ 

 $1.$  $\Omega$ 

 $\sim$  3. Central and the term of  $\sim$  3. Central and the term of  $\sim$  3.

 $1$  $2$   $\ldots$  $3 \leftrightarrow 3$  $4 \text{ }$  $5$ 

 $V$  $V$ 

认证结果:审核通过后,抖音平台会给予认证账号蓝V标识,代表其身份的认可和平台的quanwei性。

 $\rm V$  and  $\rm V$